**Options Title:** Embedded... block test **Output Language:** Python **Generate Options:** QT GUI

**Variable ID:** samp\_rate **Value:** 32k

**Complexity: 10ubal**

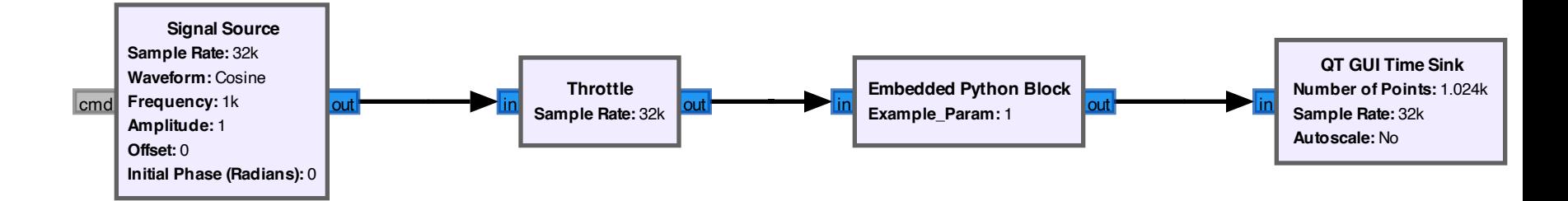